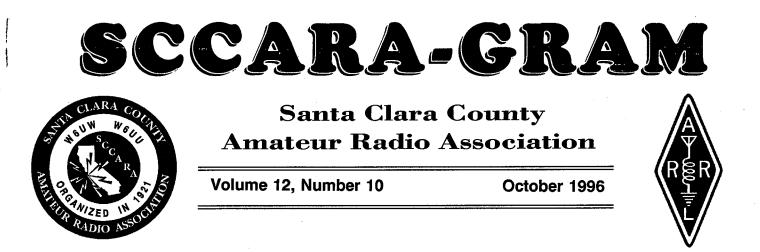

## President's Prose

The annual SCCARA Club picnic was a great success. Held at Mary Gomez Park in Santa Clara on Saturday, September 7, the picnic was made possible by the hard work of Don, K6PBQ and his XYL Joan and Lou, WA6QYS and his XYL Gwen. We had hot dogs, prepared by Doug, WN6U and hamburgers BBQ'd to perfection by Don, K6PBQ. There were also many great pot luck dishes to enjoy.

Our annual Lasagna dinner was held on Monday, September 9 at the United Way in San Jose. The food was very good and everyone seemed to enjoy it. Those who helped with the kitchen duties and serving included Don, K6PBQ and his XYL Joan who collected the money at the door, Lou, WA6QYS and his XYL Gwen who picked up the lasagna and the two lovely cakes, as well as Mike, KB6LCJ and his XYL Joan KB6LFZ and Doug, WN6U. Brad Wyatt, K6WR brought us up to date on what's going on with ARRL. We kept the business portion of the meeting brief.

In the next couple of weeks we are going to have an antenna party at the Red Cross where we will be putting up our club's R5 vertical antenna for HF as well as a dipole for 40 meters.

Don't forget our 75<sup>th</sup> anniversary dinner celebration is coming up on Tuesday, December 17 at the La Rinconada Country Club. Doc, W6ZRJ and Al, W6VZT are in charge of the program and I am sure it will be exceptional. They have many exciting things planned. There should be a sign up form in this months SCCARA-GRAM and it would also be a good time to renew your SCCARA Club membership as well.

Hugh KD6EFL

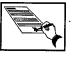

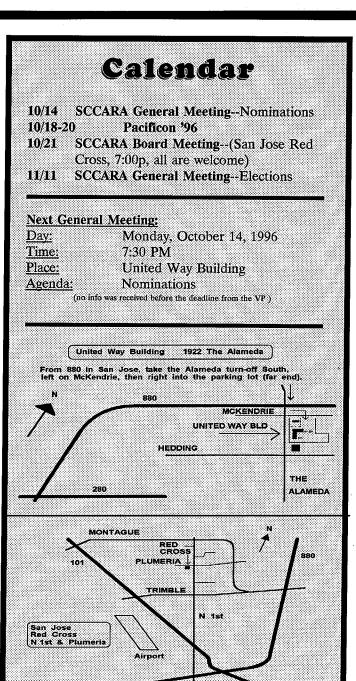

The SCCARA-GRAM is published monthly by the SANTA CLARA COUNTY AMATEUR RADIO ASSOCIATION, PO Box 6, San Jose CA 95103-0006. Permission to reprint articles is hereby granted, provided the source is properly credited.

SCCARA was formed as a general interest amateur radio club in 1921 and became a non-profit corporation in 1947. SCCARA is an affiliate of the American Radio Relay League (ARRL). The club station, W6UW, is currently out of service.

Articles for the SCCARA-GRAM must be submitted to the editor a week before the last Monday of the month.

#### **OFFICERS and DIRECTORS**

| President<br>Vice President                                                                                                    | Hugh Collis, KD6EFL<br>Don Apte, KK6MX | 246-9374<br>629-0725 |  |  |  |  |
|----------------------------------------------------------------------------------------------------|----------------------------------------|----------------------|--|--|--|--|
| Secretary                                                                                                    | Lloyd DeVaughns, KD6FJI                | 225-6769             |  |  |  |  |
| Treasurer                                                                                                    | Rex Skiver, N6BUO                      | 263-5277             |  |  |  |  |
| Station Trustee                                                                                                    | Stan Getsla, WA6VJY                    | 275-0735             |  |  |  |  |
|                                                                                                    |                                        |                      |  |  |  |  |
| Director                                                                                                    | Clark Murphy, KE6KXO                   | 262-9334             |  |  |  |  |
| Director                                                                                                    | Imre Takacs, KD6MZM                    | 251-9686             |  |  |  |  |
| Director                                                                                                    | George Brady, AB6OZ                    | 729-9012             |  |  |  |  |
| Director                                                                                                    | Don Village, K6PBQ                     | 263-2789             |  |  |  |  |
| Director                                                                                                    | Lou Steirer, WA6QYS                    | 241-7999             |  |  |  |  |
| 2.1000                                                                                                    |                                        |                      |  |  |  |  |
|                                                                                                    | <u>STAFF</u>                           |                      |  |  |  |  |
| Editor                                                                                                    | Gary Mitchell, WB6YRU                  | 265-2336             |  |  |  |  |
| Facilities                                                                                                    | Don Village, K6PBQ                     | 263-2789             |  |  |  |  |
| Historian                                                                                                    | Jean "Doc" Gmelin, W6ZRJ               | 973-8583             |  |  |  |  |
| Mailman                                                                                                    | Tony Sanchez, K6MOB                    | 296-6676             |  |  |  |  |
| Photographer                                                                                                    | Bob Keller, KB6OHO                     | 725-1034             |  |  |  |  |
| Thorographic                                                                                                    | boo Read, Rhoome                       | 725-1054             |  |  |  |  |
|                                                                                                    | COMMITTEES                             |                      |  |  |  |  |
| Repeater                                                                                                    | Keith Butts, KN6K                      | 248-3849             |  |  |  |  |
| Youth Group                                                                                                    | George Brady, AB6OZ                    | 729-9012             |  |  |  |  |
| Tourn Group                                                                                                    | George Brady, AB002                    | 129-9012             |  |  |  |  |
| <u>sc</u>                                                                                                    | CARA REPEATERS                         |                      |  |  |  |  |
| SCCARA owns and operates two repeaters under the call W6UU:                                                                                                    |                                        |                      |  |  |  |  |
| •••••••••••••••••••••••••••••••••••••••                                                                                                    | 5.385 + PL 114.8 (none for ba          | sic use)             |  |  |  |  |
| 70 cm: 44:                                                                                                    | 2.425 + PL 107.2                       |                      |  |  |  |  |
| Phone patch capability is available with a small subscription fee.<br>The two meter repeater is located in the Mt. Hamilton foothills,<br>Alum Rock area. The 70 cm repeater is located at the Alexian<br>Brothers Hospital, North of 280 and 101. |                                        |                      |  |  |  |  |
| SCCARA NETS                                                                                                    |                                        |                      |  |  |  |  |
| On our two meter repeater: Mondays at 7:30 PM, (not the second mondayit's our meeting night). Net control: Joe WA6DXP.                                                                                                    |                                        |                      |  |  |  |  |
| On ten meters, 28.385 MHz USB, Thursdays at 8:00 PM. Net control: Wally KA6YMD.                                                                                                    |                                        |                      |  |  |  |  |
| Visitors welcome to join in on the SCCARA nets.                                                                                                    |                                        |                      |  |  |  |  |
| •                                                                                                    |                                        |                      |  |  |  |  |
| IMPORTANT TELEPHONE NUMBERS                                                                                                    |                                        |                      |  |  |  |  |
|                                                                                                    |                                        |                      |  |  |  |  |

249-6909

984-8353

## **Meeting Minutes**

## General Meeting, Sept. 9, 1996

| Ĭ. |
|----|
|----|

Tonight;s meeting is a Dinner Meeting. The first order of business was dinner. After everyone had eaten, Hugh, KD6EFL called a business meeting.

**Business Meeting:** 

Treasurer's Report: Rex, N6BUO said that there is \$17,530 in the treasury.

Editor's Report: Gary, WB6YRU announced that the SCCARA logo was printed on the front page of the SCCARA-GRAM and he wanted comments concerning it.

ARRL Report: Brad Wyatt, K6WR said a few words about someone in Arizona who was fined \$6,000 by the FCC for jamming. Brad also mentioned the threat to the Ham bands by 3<sup>rd</sup> parties.

Hugh, KD6EFL also mentioned the picnic and thanked those that helped and those who showed up. Hugh also thanked those that helped with tonight's dinner.

Doc, W6ZRJ made an announcement about the Christmas Dinner.

Meeting adjourned.

### Board Meeting, Sept. 16, 1996

Present:

Gary, WB6YRU; Rex, N6BUO; Lou, WA6QYS; Hugh, KD6EFL; Don, K6PBQ; Clark, KE6KXO; Lloyd, KD6FJI; George, AB6OZ; and Don, KK6MX

7:23 p.m. Meeting called to order by Hugh, KD6EFL.

Motion to approve the minutes as corrected by Clark, KE6KXO. Second and passed.

#### President's Report:

Hugh, KD6EFL reports that very soon the Red Cross will have a work party to put up antennas on the roof. The picnic and the Dinner meeting came off very well.

Youth group:

George, AB6OZ one of the group went to Alaska and

SCCARA HOTLINE:

ARRL LICENSE (VEC) HOTLINE:

operated. The youth group has acquired a transceiver and it will be used as a loaner.

Treasure's report: Rex, N6BUO we have \$16,540.29 in total assets.

Editor's Report:

Gary, WB6YRU The SCCARA and the ARRL logos are now on the SCCARA-GRAM.

Hugh, KD6EFL wants to know how we can become a Special Service Club. At present we are not a special Service Club.

The Christmas Dinner program will be put on by Doc and AL.

Vice President's Report:

Don, KK6MX is still looking for a speaker for the next meeting. There is talk that there may not be any more flea markets at Foothill College.

According to Hugh, KD6EFL, this is what we do when a club member dies: 1. Sent a Sympathy Card 2. Send flowers or make a donation to a charity the family chooses 3. Send someone to represent the club at the funeral.

Motion by Don, KK6MX to honor some outstanding members at the Christmas Party. Second and passed.

Don, K6PBQ says we should think about raising our dues because of rising expenses. A discussion of this followed. The consensus was: dues will remain the same.

Don, KK6MX: motion to drop the auto-patch fee because when we move the repeater, the phone line will be free. Seconded and passed, 4 for and 1 against.

Lou, WA6QSY wanted to know if there will be a class. Hugh, KD6EFL said that there will not be a class this fall, but there maybe one in the spring.

9:19 p.m. Meeting adjourned.

Lloyd, KD6FJI, Secretary

## Halleck Island DXpedition

Family DXpedition to Halleck Island (USI#AK007S, IOTA#NA-41) Alaska on August 2-4 1996

The Halleck Island DXpedition consisted of the Brady's: George (AB6OZ) wife Kirsten (KD6QEJ) son

Timothy age 12 (KE6MEA) and daughter Carolyn age 11 and the Burkett's: Ricky, wife Heidi (the Brady's daughter) son Derek age 4 and daughter Sara-Beth 20 months. The Burkett's boat "Cat's Meow" provided transportation from Sitka to the Sitka Ranger District Allan Point Cabin on Halleck Island during the weekend of August 2-4 1996.

We activated Halleck Island as United States Island (USI) # AK007S on August 3, 1996. The island is also identified as Islands On The Air (IOTA) # 041. We operated primarily between 14250 and 14260 kHz. The primary IOTA frequency is 14260 kHz +/- QRM. We made a total of 53 contacts during the weekend. Fifty-one of those occurred on Saturday while only two contacts occurred on Sunday. On Saturday during AK midday local time (UTC -8 hours) the 20-meter band conditions were "okay" before deteriorating in the evening. On Sunday, the Salmon fishing was great and by the time we got back to the transceiver, the 20-meter band had already deteriorated. Contacts were made with Mainland US Stations, Canadian Stations as well as Alaska Stations. The furthest contact was made with Don. KE4PUC who was located on Sunset Beach, North Carolina (IOTA#NA-112.)

The equipment consisted of a Ten-Tec Scout 555 transceiver providing 50 watts of output, a homemade 40-meter dipole antenna, a MFJ 948D Antenna Tuner and a 12 volt battery. The antenna was erected into a slightly Inverted-V up about 40 feet supported by 50 pound test fishing line at three points. A sling-shot was used to string the weighted fishing lines through the trees. The antenna's orientation projected the broadside radiated signal towards the center of the Continual US. The Antenna Tuner was used to match the transceiver's 20-meter output frequency to the 40-meter dipole antenna. The location lacked city noise and QRN activity. The set-up allowed us to provide higher RS reports than provided by the stations contacted in most cases.

The only noise sources in the area were the waves on the beach, a little wind through the trees, the cry of the Bald Eagles along with the songs of some other birds and the sound of the Pink Salmon jumping. Actually, it was the splash that the salmon made as they landed on their sides after jumping and clearing about 18 inches above the surface. It was their season for spawning and part of their ritual before entering the fresh water was jumping. The sound of ka-plunk, ka-plunk came from all along the water near the beach. It was quite interesting to watch. While boating, besides seeing the Pink Salmon jumping everywhere, we observed whales, sea otters, seals and porpoise. Ah yes. It's a great place for fun and relaxation as well as operating a HAM radio station.

The Allan Point Cabin is located on the northeastern part of Halleck Island (57.24N, 135.40W) and is about 16 miles north of downtown Sitka, Alaska that is located on Baranof Island. Accessibility is by boat or seaplane, only.

Since the cabin is on the beach, it provides a beautiful view of the upper Nakwasina Sound region to the southeast in addition to providing the scents and view of the Tongass National Forest. The Sitka Ranger District Cabin was built in 1993 by many Sitka residents and volunteer organizations. It's a large rustic cabin that offers a primitive recreation experience (no electricity, running water, or communication link to the outside world - unless you're a HAM.) There's adequate space for 10 to 15 people in the 20' x 20' two story Pan Abode cabin. Inside, there's a cooking counter and an oil burning stove. Fresh water can be obtained from a small stream about 200 feet away towards the southwest; but, the water should be boiled or treated before drinking. The outhouse is just about 100 feet down another trail in the northeast direction. The Allan Point Cabin was a terrific place for our family retreat and it also provided an opportunity to test our HAM emergency communication equipment. The HAM radio activity was fun.

Oh yeah, if you go there, don't leave any food out where the Brown Bears can get to it. We didn't see any bears; but, we found some tracks and evidence that they were around in the area.

May your DXpeditions be as much fun.

This is the URL for the US Islands Internet address: http://www.owt.com/usislands/

73, George, AB6OZ

# Introduction To Packet Radio

### by Larry Kenney, WB9LOZ Part 17

#### PUTTING TCP/IP ON THE AIR - (continued)

The following information is specific to the NET program. If you're setting up NOS, you might find things to be a little different from what I'll be explaining here, but the basics are the same. There are several different versions of the NOS program available. You'll have to refer to the documentation received with your software for specific details.

#### HARD DISK SET UP

Before installing the program on your computer, special directories need to be established on your hard drive for use by the TCP/IP program. Under the root directory (C:\ on most systems) you need to make directories titled FINGER, PUBLIC, and SPOOL, as shown in the diagram. Under the SPOOL directory you need to add four sub-directories called FOLDER, MAIL, MQUEUE and RQUEUE.

\ (root directory) --FINGER I--PUBLIC --SPOOL I--FOLDER --MAIL --MQUEUE --RQUEUE

The <u>FINGER</u> directory is used to identify users of your TCP/IP station. The file FINGER.DOC explains the operation of the FINGER application and the files needed in this directory. The files are NOT needed to put your station on the air with TCP/IP.

The <u>PUBLIC</u> directory, and any sub-directories you want to add to it, is the area accessible to users of your station, similar to the files area of your packet BBS. You can develop this area after you get on the air and become familiar with TCP/IP operation.

The <u>SPOOL</u> directory is used for your automatic station log. The <u>FOLDER</u> sub-directory is where files are stored when you save any messages as files. The <u>MAIL</u> sub-directory is where incoming messages are stored. The <u>MQUEUE</u> sub-directory is for outgoing messages. The <u>RQUEUE</u> sub-directory is for messages that have been received for processing by a user-defined mail routing program. (I have no idea what this is about. Nothing has ever ended up in RQUEUE on my station.)

#### FILES USED

Next, you need to make up a couple of files used by the program. The documentation that comes with the program gives you examples of what you need to enter in these files.

The first file is AUTOEXEC.NET for the NET program or AUTOEXEC.NOS for the NOS program. The file is a series of commands and information needed by the program. (This file should not be confused with your AUTOEXEC.BAT file.) When the program first starts up it reads this file and executes the commands contained in it, setting up the initial configuration for your system. It sets the hostname, AX.25 parameters, interfaces and other variables necessary for your particular station. Make sure that you have the correct entry for the COM port you're going to use for your TNC. Most enter "ax0" for COM1.

The next file you need to write is FTPUSERS. It establishes the access levels for users of your station. Be very careful when writing the information for this file or outsiders will be able to get into your private personal files. It's not advisable to give permission above level 3, as outlined in the documentation.

For the NET program, the files AUTOEXEC.NET,

FTPUSERS, HOSTS.NET, NET.EXE, and BM.RC that come with the software package are placed in the ROUTE directory.

#### PUTTING IT ALL ON THE AIR

When you have all of the files saved to the proper directories you should be ready to go on the air. Set up your radio for simplex operation on the TCP/IP frequency in your area. Ask around locally for the frequency used.

Using your normal computer terminal program, check your TNC to computer baud rate and make sure that it matches the baud rate you entered in AUTOEXEC.NET (or AUTOEXEC.NOS). Set DWait to 0, Persistence ON, and SLOTtime to 160 ms., then turn KISS ON. As explained earlier, the operation of KISS mode varies from normal command usage, and even varies from TNC to TNC, so read your TNC manual for details on the KISS command. With the AEA PK-232 you will also have to turn HOST ON. Be careful that your terminal program doesn't take you out of KISS mode when you exit it. Some do!

When the radio and TNC are ready, enter NET at the DOS prompt, cross your fingers and see what happens. You should get the prompt "NET>". My station came up on the first try! I hope yours does also.

To monitor the frequency, you will need to enter "trace cmdmode" <CR> followed by "trace ax0 111" <CR> (ax0 is assuming COM1). These two commands can be added to AUTOEXEC.NET if you want automatic monitoring. That way you don't have to type it in each time you come on line.

The first thing you'll probably want to do is to see if everything is working okay. The easiest check is to make an AX.25 connection with another station that you know is on frequency. Enter "connect ax0 <callsign>" <CR>, where <callsign> is the station you want to connect to. For example, to connect to WB9LOZ you would enter: c ax0 wb9loz. If everything is working as it should, you will soon receive "conn pending" followed by "connected". After spending all of your time and effort setting up your TCP/IP program, you have now completed a normal packet AX.25 keyboard to keyboard contact! To disconnect, use the F10 key to escape back to the NET> prompt, and then enter "disconnect" or "d". (Most of the commands can be abbreviated.)

If your station is working, congratulations! You now have the world of TCP/IP awaiting you. Using the documentation provided with the software, or better yet, BEGIN.DOC, you can now start checking out the various commands. The TELNET and FTP commands are the two most frequently used for contacting other TCP/IP stations, but I also find that using FINGER is fun. Make sure you check the STATUS and TCP STATUS before going off line to make sure all sessions have been completed. You'll be surprised quite frequently to find other stations sending you messages, uploading or downloading files, and you didn't even know they were connected.

There were a couple of things that I didn't

understand when I first got on the air with TCP/IP, so I'll pass those on to you now. To enter messages or to read messages, you have to escape NET and then enter the BM Mailer from the DOS prompt. To escape, you enter an exclamation point (!) at the NET> prompt, then enter BM at the DOS prompt. When you're finished with the messages, you enter "q" to get back to the DOS prompt and then enter "exit" to resume operation of NET. To get out of NET completely, you enter "exit" at the NET> prompt. (Whew! Got all of that?)

Enjoy your TCP/IP experiences!

## **Packet Pieces**

### Downloaded from the packet network:

Date: 2 Mar 96 03:30 From: AA2AD@KB2OBB To: TEKTIP@ALLUS Subject: Power supply regulators

TEKTIP.11 - Fixing power supplies. Part 5, Regulators

In TEKTIPs 7-10, we covered many aspects of power supply repair. After a lengthy hiatus on my part, we now finish the section on power supplies with a discussion on output regulation. Thanks for being patient while I changed bosses, finished a tough grad-school course, replaced a printer and learned a new word processor.

The main purpose of the regulator is to provide a source of consistent voltage. Some circuits function quite well without power supply regulation, and can take their power directly from the filter circuit. Other circuits require stable voltage, and sometimes the absolute value of the voltage is critical. Without some form of voltage regulation, voltage levels fluctuate as a function of current draw, because of the inherent resistance in the power supply circuit.

There are several symptoms which can indicate a defective regulator circuit. If the regulator is shorted to ground, the fuse will blow quickly, even if the earlier stages are functioning properly. More commonly, the regulator stage will be open, in which case voltage will be detected at the input of the stage, but not at the output. Only rarely will a failed regulator stage continue to conduct unregulated current. Rather than belabor the simple diagnostic part of regulator circuits, our time will be better spent in discussing common regulator configurations. If you can recognize them, you will be able to fix them! The simplest regulator is a zener diode from the power line to ground. Zener diodes begin to conduct at a predetermined voltage, so when a voltage higher than the zener threshold is applied to the cathode of the diode, it conducts, dropping the voltage by brute force. The drawback to this circuit type is that is only useful in circuits with very low current demands. There must be significant current limiting (series resistance) before the diode or it will conduct enough current to self-destruct.

To enhance the current-carrying ability of the zener, engineers commonly use a zener diode to the base of a pass transistor, with primary current flowing between emitter and collector. The transistor can be mounted on a heat sink to dissipate (as heat) far more power than can a zener diode. Higher current demands can be met by using multiple transistors.

For some time now, voltage regulators have been available in the form of integrated circuits. These can be as simple as a three-legged device manufactured for a specific voltage, or they may be as complex as multi-pin IC which is programmable by external components for both voltage and current regulation. I recently built a battery charger which senses when the NiCd is fully charged, and turns itself off automatically.

No discussion of voltage regulation would be complete without mention of vacuum tube regulators. These tubes, most commonly 0A2 and 0B2 types, function in a circuit much like a zener diode. You can identify them by the rather pretty blue glow which they emit when conducting.

Thanks to Pete, the sysop at my home bbs, you may use a REQFIL server to get copies of old TEKTIPS by addressing a packet message as:

SP REQFIL @ KB2OBB.#WNY.NY.USA.NOAM

In the subject field, type:

TECHTIPS/TEKTIP.x @ call

where "x" is the tip number which you wish to retrieve, and "call" is the call of your home bbs. No message body is required, and yes, the slash

should be a forward slash, not a backslash.

**TEKTIP INDEX** 

\_\_\_\_\_

- tektip.1 Test transistors with an ohmmeter (out of circuit)
- tektip.2 Test transistors in-circuit
- tektip.3 Test capacitors with an ohmmeter
- tektip.4 How oscilloscopes work
- tektip.5 Signal generators

| tektip.6  | Parts and info resources      |
|-----------|-------------------------------|
| tektip.7  | Fixing power supplies, part 1 |
| tektip.8  | Fixing power supplies, part 2 |
| tektip.9  | Fixing power supplies, part 3 |
| tektip.10 | Fixing power supplies, part 4 |
| tektip.11 | Fixing power supplies, part 5 |
|           |                               |

Questions, comments, criticisms, and suggestion for future material are appreciated!

Date: 1 Oct 94 02:51 From: N8ZKZ@W8CQK To: HUMOR@ALLUS Subject: Presidential Limo

The Presidential limo pulled up to the front gate of the White House. As the guard was walking up to the limo, he realized that it was President Clinton driving. As the Guard greeted him, he noticed that there was something moving around in the back of the limo so he told the President that he would have to search the back of vehicle. The President then replied: "Oh there's nothing to worry about, that's just a Doberman Pincher I got for Hillary." The guard then snapped to attention, saluted, and replied: "Good trade sir!"

## **Newsletter Notes**

This issue contains the last installment of the fine "TEKTIP" series by AA2AD. I hope you all found in informative and enjoyable.

Since it was originally sent out over the packet BBS network as a bulletin, it was reproduced here in the *Packet Pieces* column instead of under its own heading. I hope that didn't cause those who aren't interested in packet to pass it by. Aside from publishing an article of a technical or informative nature, the goal was to show some of the things one can find on the network and hopefully generate interest in this part of the hobby.

When articles are solicited from the membership, this is the kind of thing that is hoped for. Of course, a long, multipart serial is certainly not necessary; even a couple of paragraphs on your favorite subject is welcome. Now that this series is over with, there's room for something new!

73, Gary WB6YRU, editor

## ARRL Pacific Division Update

#### October 1996

#### Bill Stevens, W6ZM, Silent Key

While I usually do not carry obituaries in the Update, I felt that it was appropriate in this case. Bill was the Pacific Division Director from 1978 - 1985, then was elected a Vice President in 1986. More importantly to me, he was my closest friend in Amateur Radio for over the last 30 years. He was a top notch DXer and at the Top of the DX Honor Roll for many years. Further, he was a first rate gentleman and all round good guy. I will miss Bill on the air and in person in both the Amateur Radio world and as a friend and colleague!

### 1996 ARRL CW DX Contest

The team of the Pacific Division: KH6CC, AA6KX, and W6CYX, operated from KH6CC to win the Worldwide Multioperator Unlimited Transmitter, CW section of the contest with 2,830,200 points. Great job, team! See Sept. 1996 QST starting on page 106.

#### **FCC's RF Exposure Order**

On Aug. 1, 1996, the FCC issued a Report and Order (R&O) changing dramatically the rules under which all transmitters licensed under the FCC will be operated from an RF Safety point of view. The rule goes into effect on Jan. 1, 1997.

The ARRL believes that the FCC's decision is flawed in some respects and has filed a Petition for Partial Reconsideration. While this Petition is being considered, however, the effective date of the rule remains as Jan. 1, 1997.

The FCC, according to the R&O, will be issuing guidelines before the first of the year. The ARRL lab and others are also preparing guideline material. See Oct. 1996 QST, page 9, for the K1ZZ editorial, and pages 78 et seq. for more details.

The text of the FCC R&O (ET Docket 93-62) can be found on the FCC web site under URL: http://www.fcc.gov/oet/. Also, visit the ARRL WWW site for all the information currently known.

#### KH7 Prefix Now Being Issued in Hawaii

Technician class licenses starting in the KH7Ax license block have been issued in Hawaii starting Aug. 1,

1996.

#### Ham Bands Actively Challenge

#### 2m/70cm Band Threats; A Ray of Hope

It appears likely that little or nothing will happen in IWG2A until the November 1996 time frame when their report is due to the WRC97 Advisory Committee.

Since the last Update, another group, Working Group 8D, which involves the Little LEO folks charged with providing the technical support for their proposal have apparently withdrawn their document describing their proposed support and compatibility studies. Oversimplified, if there is no supporting technical documentation or study, then there is little likelihood that the proposal will be adopted. Further, all technical support documentation must be ready for meetings in Geneva in late Oct. 1996.

Even though the above news sounds good, caution is still in order. There always can be attempts to end-run the preparatory process. We won't be able to breathe easily about WRC-97 issues until the final gavel, more than 14 months from now.

For the latest news on this volatile issue, read QST, ARRL Letter, Pacific Division Updates in hard copy. Read ARRL Letter, Pacific Division Updates on e-mail; visit Pacific Division WWW site. Visit the ARRL Home page at http://www.arrl.org/ and click on "Band Threat News." See further background information in previous Pacific Division Updates (see the Pacific Division WWW site: pdarrl.org), QST, and the ARRL WWW site.

Comments by e-mail should be sent to: wrc97@fcc.gov. Hard copy written comments, with an original plus one copy, should be sent to: Office of the Secretary, Federal Communications Commission, Washington, DC 20554. Each comment should include at the top, "Reference No. ISP-96-005" and "Advisory Committee Informal Working Group 2A."

#### 1296 MHz Band Threat

Here also there may be a ray of hope... in a recent series of government meetings it appears that in addition to the originally proposed 1258.29 MHz frequency, another powerful group favors 1207.14 MHz and yet another powerful group favors 1309.7 MHz. A decision is due by Oct. 31, but the apparent odds are for 1309.7 MHz, but of course nothing, is certain. We must always remember, however, that amateur radio is secondary to radiolocation and navigation systems in the 23 cm band.

#### 2400 MHz Band Threat

In late August, several commenters on this petition (RM 8837), including the ARRL, filed Reply Comments opposing this petition on various grounds. Essentially, the ARRL Reply Comments stated among other points that this frequency band had already been the subject of rule making and there was no need to reopen this frequency band to discussion again.

#### 5800 MHz Band Threat

This threat is by NPRM ET Docket 96-102, based on the petitions from Apple Computer and WINForum, to grant access to the Amateur Radio Spectrum from 5725-5875 MHz band for the NII/SUPERNET proposal for free spectrum for very high data rate LANs and other activities for schools, libraries, and hospitals. Comments from the ARRL and many others opposing the NPRM were filed on July 15, 1996, and were followed up by Reply Comments on Aug. 14, 1996.

It is very unclear what will happen in this NPRM as the FCC Commissioners want to grant something to this service, but how far they will go is unknown.

### **Bill Proposes CB RFI Regulated Locally**

Wisconsin Senator Feingold has introduced \$ 2025 which would give state, county, and local governments the ability to prohibit the use of unauthorized CB transmitters or amplifiers and to issue fines and other sanctions against operators using such equipment. Obviously, this bill, if passed, has the potential to create problems for amateur radio operators. ARRL has been working with Senator Feingold's staff and others on Capitol Hill to modify the proposed bill. See DC Currents, Oct. 1996 QST, p. 15.

## Some Vanity Calls to Open Sept. 23

Gate 2 for Extra Class will open on Sept. 23, 1996. See Special Edition Pacific Division Update Aug. 23, 1996, ARRL Letters and QST Oct. 1996, page 79 for details.

ARRL has established a one-stop vanity call sign page at http://www.arrl.org/fcc/vanity.html.

### H.R. 3207 Introduced; Protects OO & VE

In March 1996, Congressman Bill Baker (R-CA 10<sup>th</sup>, East Bay Section) introduced H.R. 3207, a bill to amend the Communications Act of 1934 to facilitate utilization of volunteer resources on behalf of the amateur radio service. Newest Pacific Division Congress-persons who have signed as co-sponsors: Wally Herger (R-CA 2<sup>nd</sup>, SV Sec.), Zoe Lofgren (D-CA 16<sup>th</sup>, SCV Sec.), Lynn Woolsey (D-CA 6<sup>th</sup>, SF Sec.), Neil Abercrombie (D-HI 1<sup>st</sup>, Pacific Section). Contact your Congressional Representatives to urge them to become co-sponsors of the bill.

On Sept. 12, 1996, Rep. Anna Eshoo (D-CA 14<sup>th</sup>) and Rep. Michael Oxley (R-OH 4<sup>th</sup>), both co-sponsors, added the wording of H.R. 3207 to H.R. 3957, the FCC Modernization Act of 1996, while this bill was being considered by the House Commerce Subcommittee on Telecommunications and Finance of which they are both members.

H.R. 3207 remains intact by itself, but is also now an amendment to the FCC bill. This is a good news and bad news situation. The good news is that we have two places

where this language appears; the bad news is that some of the other terms of the FCC bill do not appear to be beneficial to the Amateur Radio Service.

## More on 3<sup>rd</sup> Bay Area 2.4 GHz Repeater

In the Sept. Update, I omitted the names of the key persons responsible for the third 2.4 GHz repeater in the Pacific Division, as well as the fourth one to come. Thanks are also due to Dave Niemann, K6DHI and Sean Fitzharris, KE6MOW.

### New Consulting Engineer in Pac. Div.

It is with great pleasure that I announce the appointment of Dick Adler, K3CXZ, of Monterey CA as a new Volunteer Consulting Engineer. Welcome to the team, Dick!

### **Good News on Rules Enforcement Front**

The FCC has issued a Notice of Apparent Liability (NAL) in the amount of \$6,000 against Timothy Harold Hoffman, Phoenix, AZ, for violations of various amateur radio rules.

This NAL is the result of a huge amount of work by the Phoenix area Amateur Auxiliary to the FCC to document the jamming problems, the Phoenix FCC office and action by ARRL in Washington DC. There was also a big letter writing campaign to congressional folks from AZ and the White House. For more information, see the ARRL Letter dated Sept. 13, 1996.

### **Coming Events**

• Livermore Swap Meet - 1<sup>st</sup> Sunday of each month at Las Positas College in Livermore, CA, 7:00 AM to noon, all year. Talk in 147.045 from west, 145.35 from the east. Contact Noel Anklam, KC6QZK, (510) 447-3857 eves.

• Pacific Division Convention - Pacificon '96 Oct. 18-20, 1996, at the Concord Hilton Hotel in Concord CA. Details can be found on the Pacific Division Home Page at http://www.pdarrl.org/ or by calling (510) 932-6125; e-mail Pacificon@designlink.com or at http://www.mdarc.org. The Mt. Diablo ARC (MDARC) is the sponsor again this year.

Brad Wyatt, K6WR Director, ARRL Pacific Division

18400 Overlook Rd. #5 Los Gatos CA 95030-5850 (408) 395-2501 (voice & fax)

Packet: K6WR @ N0ARY.#NOCAL.CA.USA.NOAM Internet: k6wr@arrl.org Pacific Division WWW Home Page http://www.pdarrl.org/

## December Dinner Meeting Sign-up SCCARA's 75th Anniversary

It's time to start taking reservations for our annual December dinner meeting. It will be on Tuesday, Dec. 17<sup>th</sup>. Since SCCARA is now 75 years old, this one is special. Doc W6ZRJ and Al W6VZT are making the arrangements and program. This time it will be at the La Rinconada Country Club, 14959 Clearview Dr, in Los Gatos. (More information will be in the next two SCCARA-GRAMs.) The cost is \$25 per person. Please indicate your dinner choice(s) and the count:

|          | London Broil topped with mushrooms and<br>Ana Potato                                                                                                    | Zinfandel sauce,    | \$ |  |  |  |
|----------|----------------------------------------------------------------------------------------------------|---------------------|----|--|--|--|
|          | Sauteed Filet of Dover sole, Rice Pilaf                                                                                                    |                     | \$ |  |  |  |
| topped   | Both dinners include: Chef choice fresh vegetables, Strawberries Romanoff, Monterey greens<br>topped with Bay shrimp, carafes of white and red wines on the tables. Also included are<br>hors d'oeuvres: Vegetable Crudite, Swedish Meatballs, and Deviled eggs |                     |    |  |  |  |
| Please 1 | renew your membership (over) at the same time:                                                                                                    | Membership Renewal: | \$ |  |  |  |
|          |                                                                                                    | GRAND TOTAL:        | \$ |  |  |  |
| <br>     |                                                                                                    |                     |    |  |  |  |

Give this form (or copy) with payment to the Treasurer or mail to: SCCARA PO Box 6 San Jose CA 95103-0006

## Need Help?

Amateurs have a long history of helping each other. An experienced amateur who helps another is traditionally called an "Elmer." If you have a question or problem, you are encouraged to ask one of SCCARA's Elmers. Below is a list of topics including who to contact for each.

If you consider yourself to be reasonably competent in at least one area of amateur radio and would be willing help others, please ask the club secretary for an Elmer survey form and fill it out.

Antennas, feed-lines, tuners: WB6EMR, AC6FU, K6PBQ, W6PHF, K6RQ, WB6YRU Lightning protection, grounding: W6PHF, WB6YRU Station set-up, equipment: AC6FU, K6PBQ, W6PHF, K6RQ TVI/RFI: W6PHF, WB6YRU Homebrew projects, construction: AC6FU, KD6FJI, W6PHF, WB6YRU Computers: KB6NP; IBM PC: WN6U, WB6YRU Packet Network (BBS, forwarding): WB6YRU Other digital modes (AMTOR, RTTY): WN6U Code operating and installations: WB6EMR, AC6FU, K6PBQ, W6PHF, K6RQ Contesting & techniques: W6PHF, K6RQ DX (long distance/propagation): W6PHF, WB6MER, K6RQ Emergency operating/preparedness: W6PHF, WA6QYS FM (VHF/UHF, repeaters): W6PHF, WA6VJY HF operating techniques (SSB, CW): WB6EMR, AC6FU, K6PBQ, W6PHF, K6RQ Mobile operating: W6PHF, K6RQ, WN6U NTS & traffic handling: W6PHF QRP (HF low power, all modes): W6PHF, WN6U TEN-TEN (10 M only): AC6FU Classes/license upgrading: W6ACW, AC6FU, W6PHF Legal/FCC rules: WB6YRU SCCARA (club inner workings): KO6HH, K6PBQ, WA6VJY, WB6YRU, WA6QYS Math applications: AC6FU Children's Discovery Museum, volunteer operator: K6PBQ

W6ACW, Ed Hajny, (408) 739-6105

WB6EMR, James D. Armstrong, Jr., day: (408) 995-0621, evening & msg: (408) 945-1202

KD6FJI, Lloyd DeVaughns, day: (408) 299-8933, evening: (408) 225-6769 packet: home BBS KB6MER

AC6FU, Jack L. Ruckman, (408) 379-4846

KO6HH, Don Hayden, (408) 867-4643 packet: home BBS NOARY

KB6NP, Jon Dutra, day & msg (408) 428-2058 evening (408) 867-8654 packet: home BBS NOARY internet: jad@aol.com

K6PBQ, Don Village, (408) 263-2789

W6PHF, David Palmer, (415) 948-9527

WA6QYS, Lou Steirer, (408) 241-7999 packet: home BBS NOARY

K6RQ, Frank Glass, (408) 356-1026

WN6U, Doug Eaton, (408) 377-3736 packet: home BBS NOARY internet: deaton1@1x.netcom.com

WA6VJY, Stan Getsla, day: (408) 738-2888 x5929, evening & msg: (408) 275-0735

WB6YRU, Gary Mitchell, msg (408) 265-2336 also (408) 269-2924 packet: home BBS NOARY internet: wb6yru@arasmith.com

## S.C.C.A.R.A. Membership Form for 1997

(Fill in name and address if there is no mailing label below; make corrections if the label is incorrect)

| Name:                                                                                                    | Call: Cla                                                            | ASS: E A G T+ T N                      |  |  |  |  |  |
|----------------------------------------------------------------------------------------------------|----------------------------------------------------------------------|----------------------------------------|--|--|--|--|--|
| Address:                                                                                                    | License                                                              | ed since (yr):                         |  |  |  |  |  |
| City:State:                                                                                                    | Zip:                                                                 |                                        |  |  |  |  |  |
| Telephone: ( )                                                                                                    | <pre>New Member Renewal</pre>                                        | <pre>I'm also an<br/>ARRL member</pre> |  |  |  |  |  |
| For family memberships (at the same address), please list other name(s) and call(s):                                                    |                                                                      |                                        |  |  |  |  |  |
| Annual membership dues are payable at the first o<br>New members joining on or after July 1, pay half<br>Annual Membership dues:        | f the year and expire the<br>the membership dues (and<br>Family \$20 | half auto-patch fee).                  |  |  |  |  |  |
| I want SCCARA badges @ \$3 ea. Badge name &                                                                                             | call:                                                                |                                        |  |  |  |  |  |
| Please send the repeater Auto-Dial/Auto-Patch co<br>WE MUST BE ABLE TO VERIFY YOUR AMATEUR LI<br>BEFORE ANY REPEATER CODES WILL BE SENT |                                                                      | Yes<br>TOTAL:                          |  |  |  |  |  |
| Give this completed form (or copy) with payment mail to the return address below:                                                       | to the Secretary or Treas                                            | urer at any meeting or                 |  |  |  |  |  |
| PLEASE DO NOT TEAR/CUT                                                                                                    | PLEA                                                                 | se do not tear/cut —                   |  |  |  |  |  |
|                                                                                                    |                                                                      |                                        |  |  |  |  |  |
| SANTA CLARA COUNTY<br>AMATEUR RADIO ASSOCIATION                                                                                         |                                                                      | NONPROFIT ORG.<br>US POSTAGE<br>PAID   |  |  |  |  |  |
| PO BOX 6<br>San Jose CA 95103-0006                                                                                                    |                                                                      | SAN JOSE CA<br>PERMIT NO 3318          |  |  |  |  |  |

Affiliate of the American Radio Relay League

FORWARD & ADDRESS CORRECTION